## Inhaltsverzeichnis

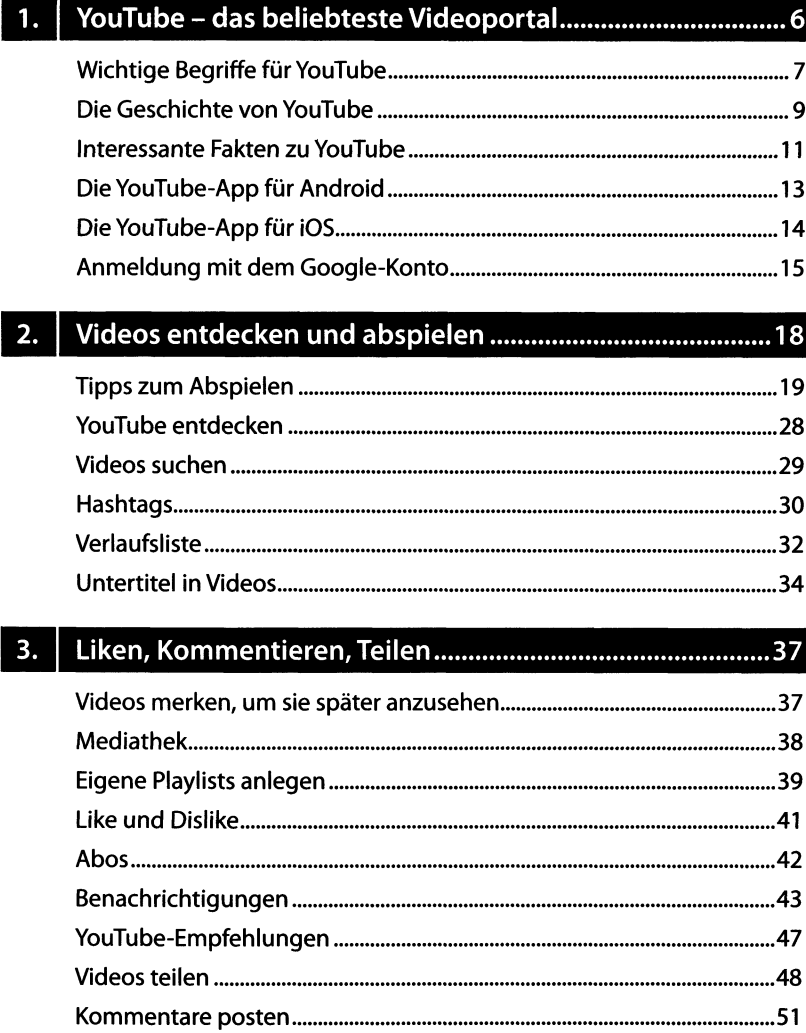

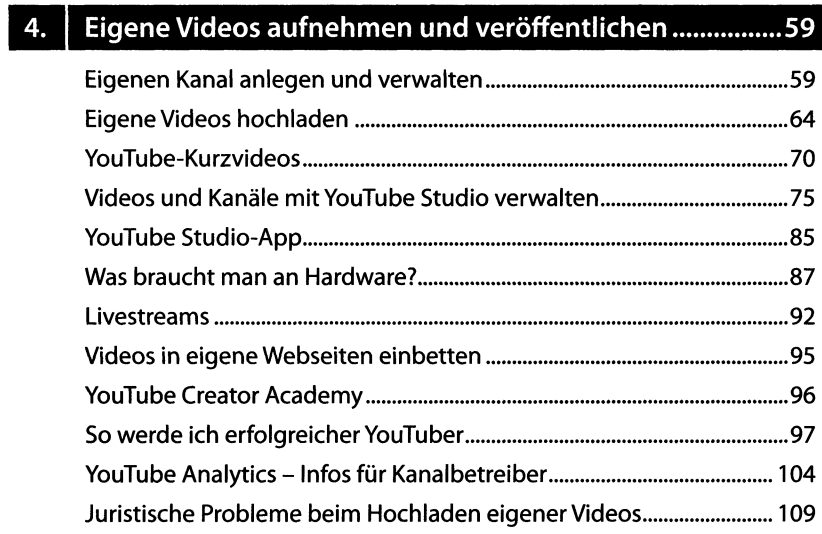

## 5. Wichtige Einstellungen für YouTube............................. 113

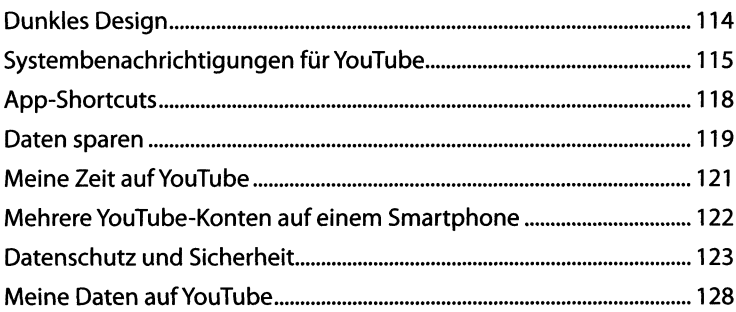

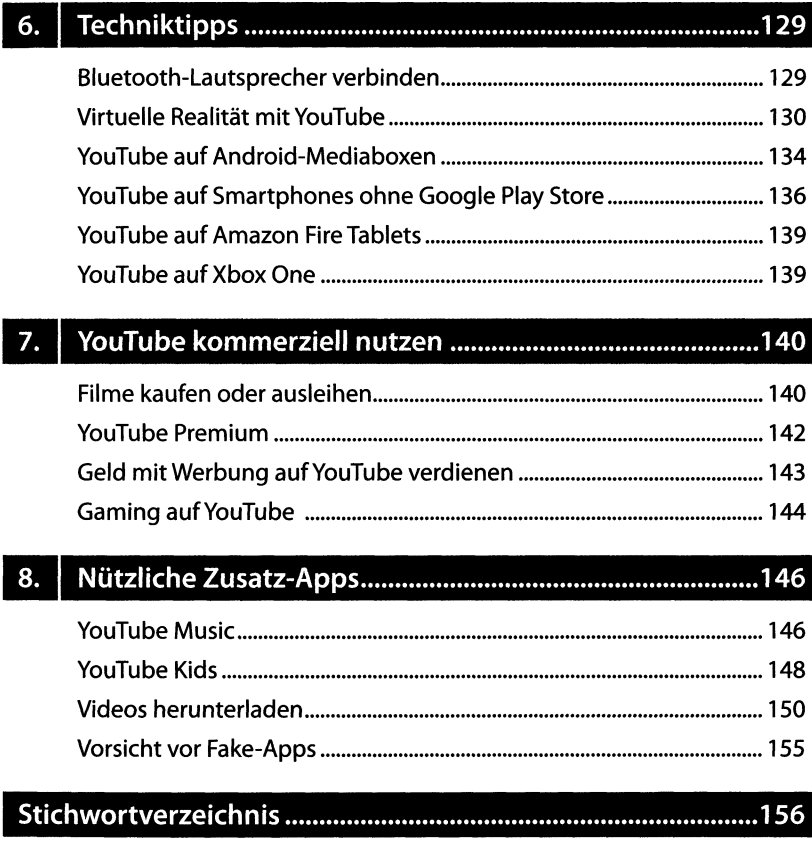